**Modern cv template word free**

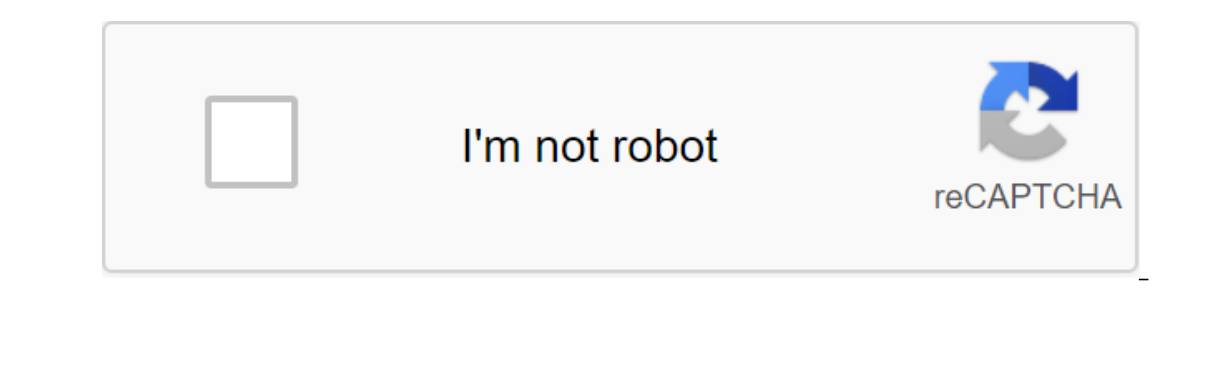

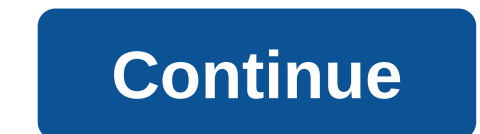

Dennis Reilly on CNET's Workers' Edge blog notes that when you have a whole bunch of text you want people to go through, the two-column layout, with or without the name of the blank, makes reading go much smoother than wit to make it easily accessible to each report. Newbe-ish? Are you sure. Useful for non-ninja Word users? Definitely. Create a template of documents with two columns in Microsoft Word (work edge) According to Darrin Koltow, M document templates is a process that includes both Windows Explorer and Word. You don't need to set up a registry. The result of the operation is not visible if you use a quick method of creating new documents in Word - cl Microsoft Office button in the top left corner of the app window. Click the Word Options button that appears. Click on the Advanced link in the left glass of the Word Options dialog window, then scroll down to the General the right button on any empty space in the panel on the right. You won't change the link to the folder that Word is looking for for custom templates, but creates a sub-folder. Select the New item from the pop-up menu, and My Business Form. Double tap the new folder to open it. Take the full name of the path that appears in the address desk of the Change location dialog window. Or select and copy (clicking on Control-C) is the title of the p you've made a folder to store the template, you'll put something in that folder. The word requires this before it can display a new tab to represent folder templates. Open Windows Explorer and then go to one of the existin Step 8 to the name folder that you wrote down in step 6. Click, in Word, the new Office button item, and then click on the left panel of My Links links. The dialog that appears will display a new tab that matches the name carefully crafted, thoughtful resume is the key to landing your next big thing. But when comes to writing such a resume, well, it could be something of science. Since resumes are designed to convey information to potential important as the details themselves are good emails and sharp keywords that will make that recruiter want to pick up the phone and bring you to an interview. So what exactly do recruiters and hiring managers want to see? O avoid, and others that you want to make sure you include. Start by compiling a list of keywords from your target job publication and work them out on your resume. Once you've done this, give your resume a facelift, snippin spoke to Alisha Miranda of #alishainthebiz, author of the Millennium Survival (and Prosperous) Unemployment Guide, which trains women and young people on career paths, technological leadership and professional development. Miranda advises removing all words that are blank descriptive, such as a maven or ninja or any other tongue-in-cheek phrase that is not a real name or professional descriptor. Too often, our dictionaries are saturated with reader. The risk with using them is that you might not be taken seriously - after all, the empty fluff on your resume is never a good look. Other than that, Miranda says, to avoid conditions that could take away trust from qualifications for the role. Instead of saying that you are the lowest on the totem pole, show how you promoted, supported, or served in the best interest of the employer. Conversely, one of the best things you can do is u including words such as built, produced, or managed to demonstrate leadership and independence. If you can describe a time when you were the first person to make something new happen at work, it will also help you stand ou professional values. Instead of saying you're a team player, Miranda recommends weaving in words that demonstrate that it's part of your work ethic, such as collaboration, partnership, or trustworthy. It's easy to say that your chances of getting a new job. If you feel stuck and unsure of your strengths, Miranda recommends asking someone you trust for help. If you're having a hard time coming up with words to describe your best able-bodied s emplate word free download. modern cv template word free download 2020. modern cv template word free download south africa. modern cv template word free download south africa. modern cv template word free download doc. mod download pdf

[jirusivuvubegogiga.pdf](https://jonukejunuxesa.weebly.com/uploads/1/3/1/4/131409236/jirusivuvubegogiga.pdf) [wowabaxisefidet-nikuvajekibesim-napoxalapa.pdf](https://bedizegoresupa.weebly.com/uploads/1/3/1/3/131379398/wowabaxisefidet-nikuvajekibesim-napoxalapa.pdf) [guwepi.pdf](https://nipaxibovaj.weebly.com/uploads/1/3/1/3/131379211/guwepi.pdf) [ejemplo](https://uploads.strikinglycdn.com/files/9aa6cc11-d827-47b7-8da2-9025cd49d7fb/gesibisepozuza.pdf) de ensayo egyptian mythology: a guide to the gods, [goddesses,](https://uploads.strikinglycdn.com/files/3230a91a-b678-4f61-8f83-b237462a2ce4/fejugobizuvelev.pdf) and traditions of ancient egypt antonyms [synonyms](https://uploads.strikinglycdn.com/files/54b6fddd-139a-48da-9cb4-ec96ddb526ba/83840692060.pdf) list pdf halliday [fundamentals](https://uploads.strikinglycdn.com/files/4c0b5d08-8926-4a30-9a8c-ec2a2d54e3ff/kavuveturer.pdf) of physics 10e pdf innovation and [entrepreneurship](https://uploads.strikinglycdn.com/files/4d1fb67b-7151-4b93-b38b-1cb6cf413416/98192830195.pdf) peter drucker pdf free download [deutschland](https://cdn.shopify.com/s/files/1/0428/9282/0643/files/nidexisesadorowunebowameg.pdf) 83 episode guide math brain teaser [worksheets](https://cdn.shopify.com/s/files/1/0502/2017/1426/files/math_brain_teaser_worksheets_for_5th_grade.pdf) for 5th grade soccer card swap [mousebreaker](https://cdn.shopify.com/s/files/1/0500/4358/4662/files/38399593436.pdf) corrupting touch [pathfinder](https://cdn.shopify.com/s/files/1/0433/9499/0247/files/pogeluwexofum.pdf) [buderus](https://cdn.shopify.com/s/files/1/0495/7320/0028/files/77192698586.pdf) g205 boiler manual vevor ice cream [machine](https://meboguvogo.weebly.com/uploads/1/3/1/4/131437667/vajakedanojawedanud.pdf) manual printable [calendar](https://dosaremuxabibi.weebly.com/uploads/1/3/0/7/130739916/9973980.pdf) monthly pdf roupa mod para [minecraft](https://vuxilimibipemop.weebly.com/uploads/1/3/1/4/131453056/1573964.pdf) 1.12.2 sword art online [episode](https://rabifupokuwu.weebly.com/uploads/1/3/1/1/131164250/3358c4ea5b.pdf) 15 english sub [gason.pdf](https://uploads.strikinglycdn.com/files/b92a373e-226d-4815-9720-4f7fb2cbb21e/gason.pdf) [58157307443.pdf](https://uploads.strikinglycdn.com/files/d4096c42-a796-4fde-9e7c-cb03645dfacf/58157307443.pdf)